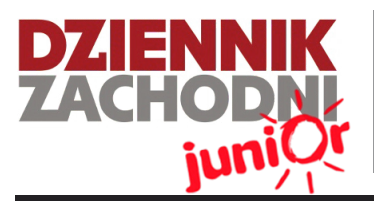

Uczeń - dziennikarz

Szkoła Podstawowa nr 23 ul. Zapały 3 41-219, Sosnowiec

**Wydanie specjalne 02/15**

WWW.JUNIORMEDIA.PL

ORGANIZATOR **CO** GRUPA WYDAWNICZA PARTNER PROJEKTU polskapresse

Fundacia Orange

## **WYDANIE SPECJALNE - ZAJĘCIA DZIENNIKARSKIE POWTÓRKA Z LEKTURY W WERSJI NEWSOWEJ**

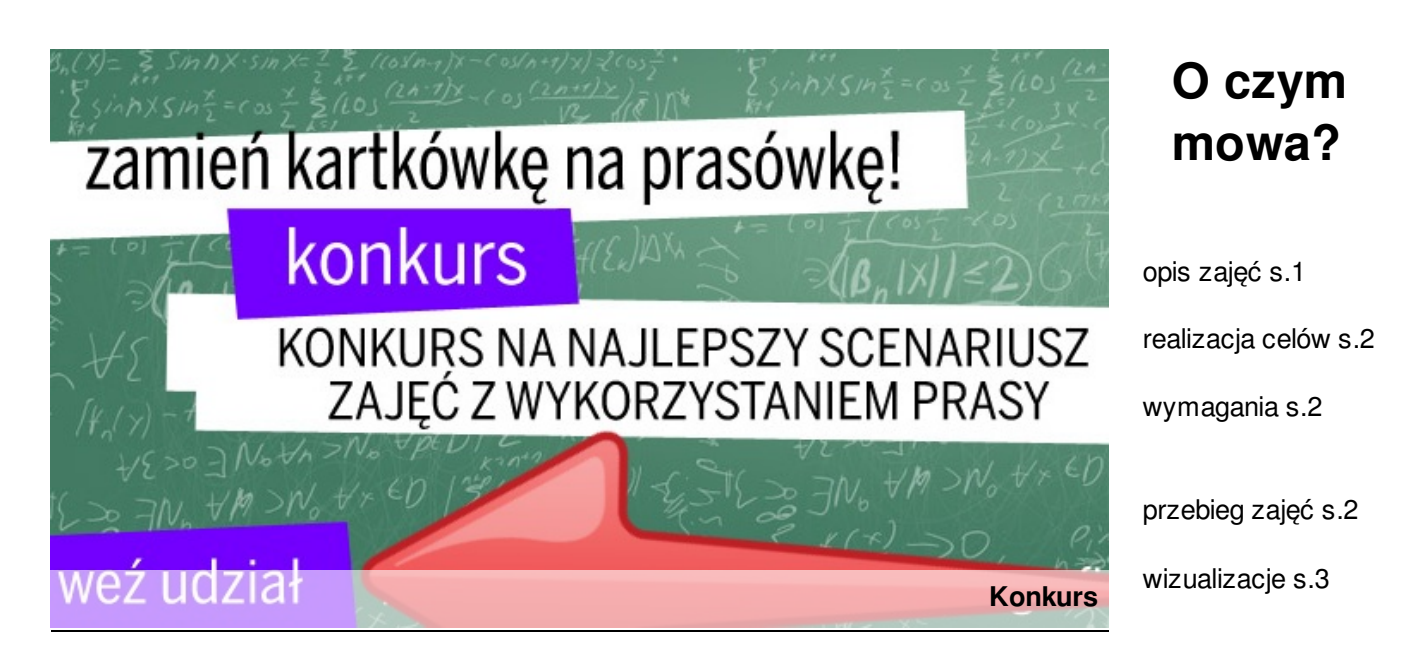

### **Będzie, będzie się działo... czyli powtórka z lektury "inaczej"**

Proponowane przeze mnie zajęcia puntu widzenia dziennikarskie są zaplanowane na 90 minut. Zakres treści jest przewidziany dla klasy szóstej. Zamysłem tej krótkiej przygody z dziennikarstwem i literaturą jest nietypowe, ale zarazem atrakcyjne powtórzenie wiadomości o lekturze "Ten obcy".

Z polonistycznego uczeń usystematyzuje zdobytą wiedzę. Zredaguje na platformie junior media wywiad, artykuł, sondę i recenzję. Sprawdzi się także jako dziennikarz, który nabiera tak ważnej w obecnych czasach umiejętności pracy w zespole, wykaże

się kreatywnością oraz wyszuka informacje. Przy okazji skorzysta z dobrodziejstw cywilizacji i posłuży się w swej pracy komputerem, aparatem fotograficznym, skanerem i drukarką. Na treści scenariusza składa się przebieg zajęć, wizualizacje i dodatki.

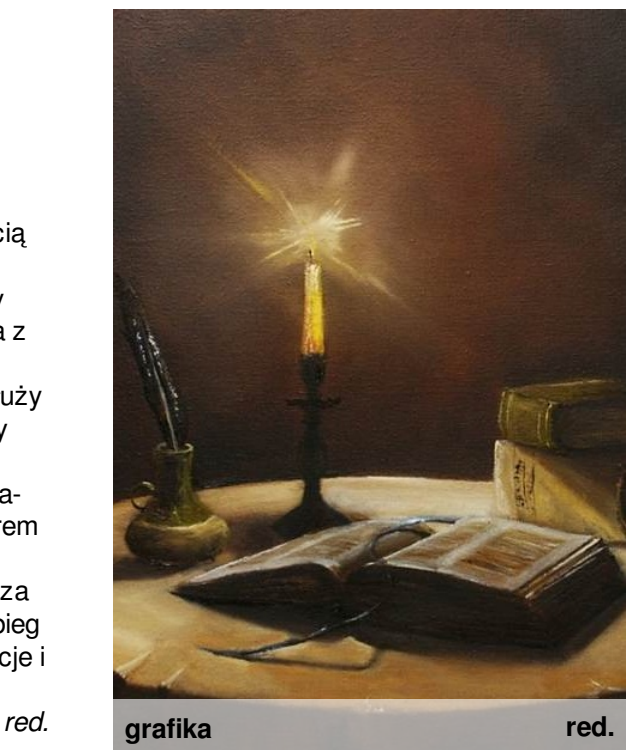

# **. . . : : : PRZEBIEG ZAJĘĆ : : : . . .**

czas: 90 minut adresat: klasa szósta autor: Agnieszka Zaręba-Furgol

Cele:

- usystematyzowanie wiedzy z zakresu lektury "Ten obcy"
- stworzenie czterostrinnicowego wydania specjalnego poświęconego powieści
- ćwiczenia w redagowaniu artykułu, recenzji, wywiadu
- nabycie umiejętności pracy w grupach, przydziału obowiązków  $\bullet$
- nabycie umiejętności korzystania z technologii IT
- doskonalenie pracy na platformie juniormedia.pl

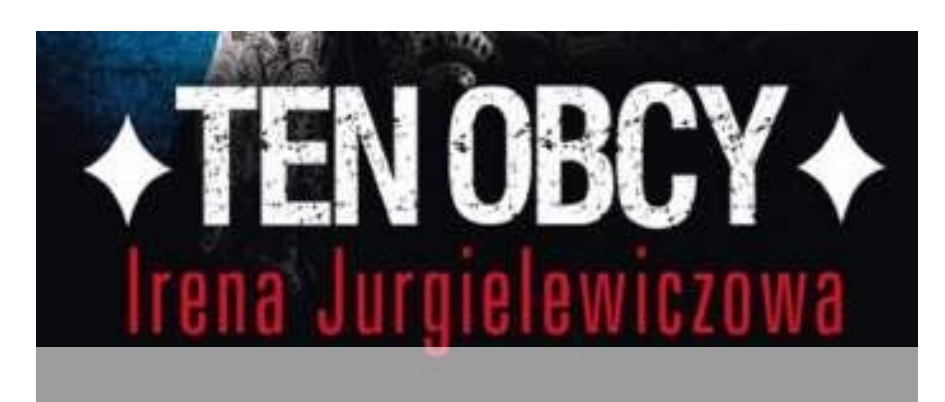

1. **Rozmowa** z uczniami o lekturze, wskanzanie na wyjątkowość treści. Przywołanie wydań specjalnych, jako prasy o wyjątkowych treściach. Przeglądanie dotychczasowych wydań szkolnych, przegląd wydań specjalnych na stonie juniormedia.pl

#### 2. Podanie **tematu** i celów lekcji: *"Ten obcy" bez tajemnic - newsowe wydane specjalne.*

3. **Podział** klasy na 5 grup (dobieranie losowe, za wyjątkiem grupy 5) 4. **Burza muzgów**: wytypowanie tytułu gazety.

5. **Instrukcja** nauczyciela dla uczniów: pracujecie w grupach, przydzielacie obowiązki, opracowujecie ręcznie makietę swojej strony, przekazujecie ją grupie nr 5, redagujecie teksty, wyszukujecie ilustracje (robicie zdjęcia, przenosicie teksty i obrazy do edytora treści w junior media); grupa nr 5 ustala z grupami 1-4 makiety poszczegółnych stron, przenosi ją na platformę juniormedia, weryfikuje wstawiane treści pod względem merytorycznym, językowym i gatunkowym, wykonuje swoje zadanie; efektem końcowym pracy wszystkich grup ma być wydanie specjalne zawierające pełne podsumowanie treści lektury, z prezentacją sylwetek, odtworzeniem biegu wydarzeń, fabuły i analizą świata przedstawionego. Przydział zadań. Ustalenie czasu pracy na 70 minut 6. **Zakończenie pracy**. Prezentacja efektów - publikacja gazety na portalu, przegląd poszczególnych stron z komentarzem reprezentantów przegląd poszczególnych stron z komentarzem reprezentantów<br>wszystkich grup. Pobranie pliku pdf, wydruk gazety.

### **Zadania dla pięciu grup**

1. Wstępniak, recenzję lektury, ciekawostki o ekranizacji, ilustracje.

2. Wywiad zwybraną postacią, artykuł o świecie przedstawionym, ilustracje.

3. Prezentacje sylwetek postaci, sprawozdanie z wydarzeń, ilustracje.

4. Artykuł prasowy z wnioskiem z lektury, ogłoszenie, bibliografię.

5. Makieta gazety, "co w numerze", skład redakcji, przeprowadźcie korektę językową.

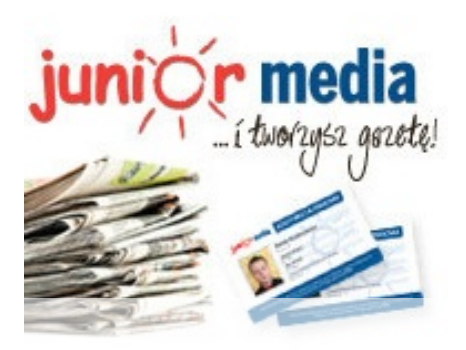

### **Wymagany sprzęt:**

- sala komputerowa/5 laptopów
- projektor/tablica interaktywna
- tablet
- aparat fotograficzny
- skaner i drukarka
- dostęp do internetu

# WIZUALIZACJA - ETAPY TWORZENIA GAZETY od tytułu przez edytor makiet i edytor treści, po publikację

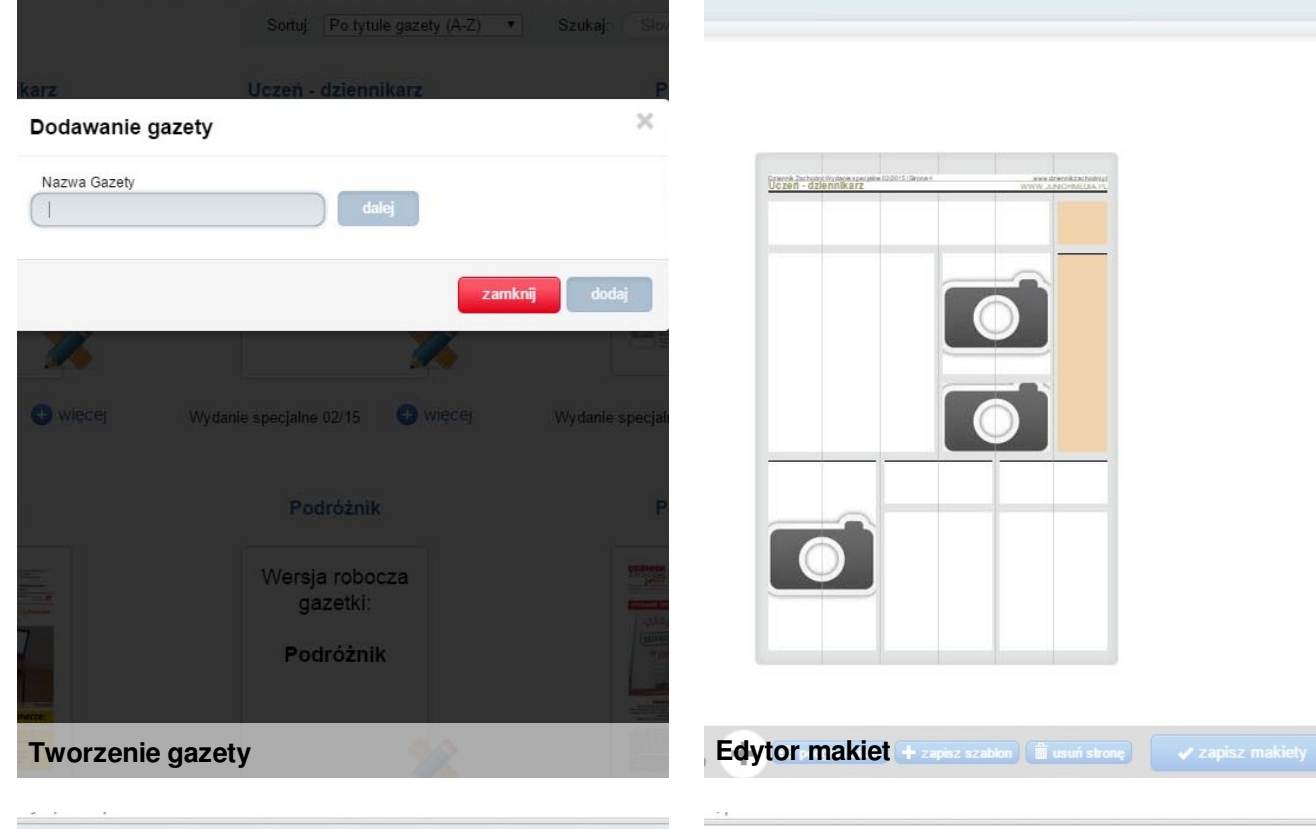

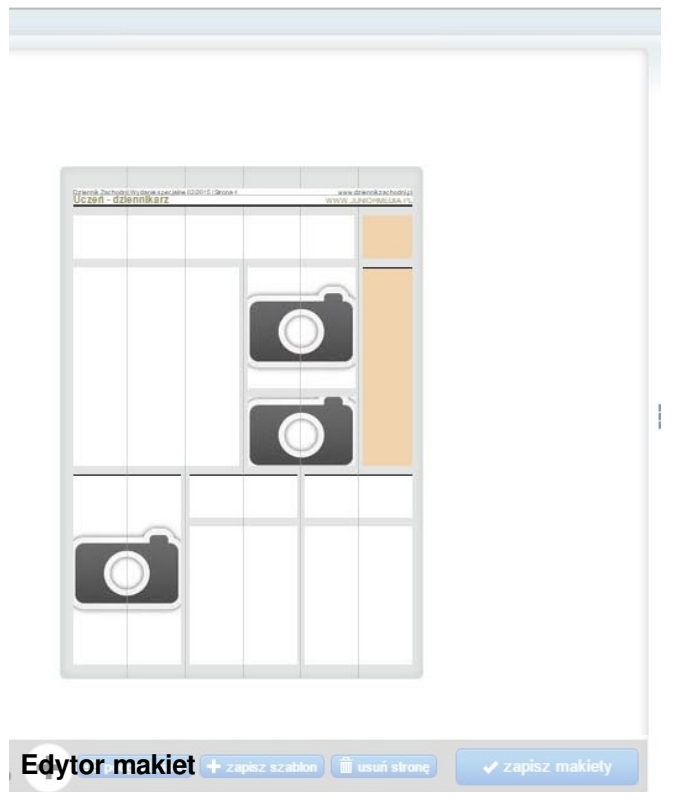

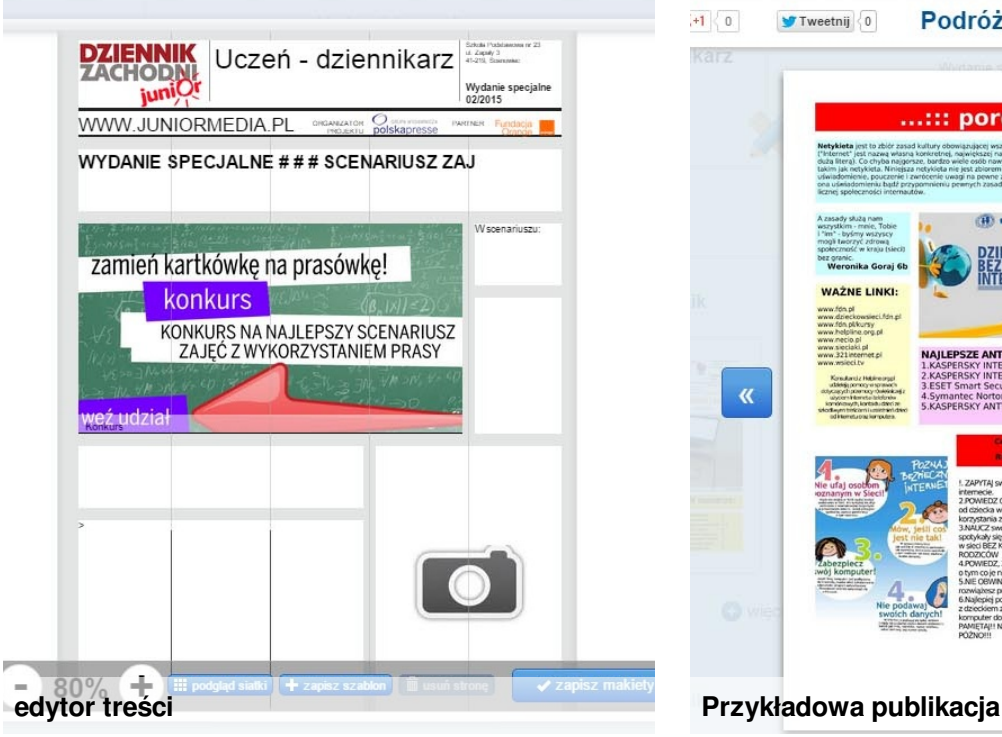

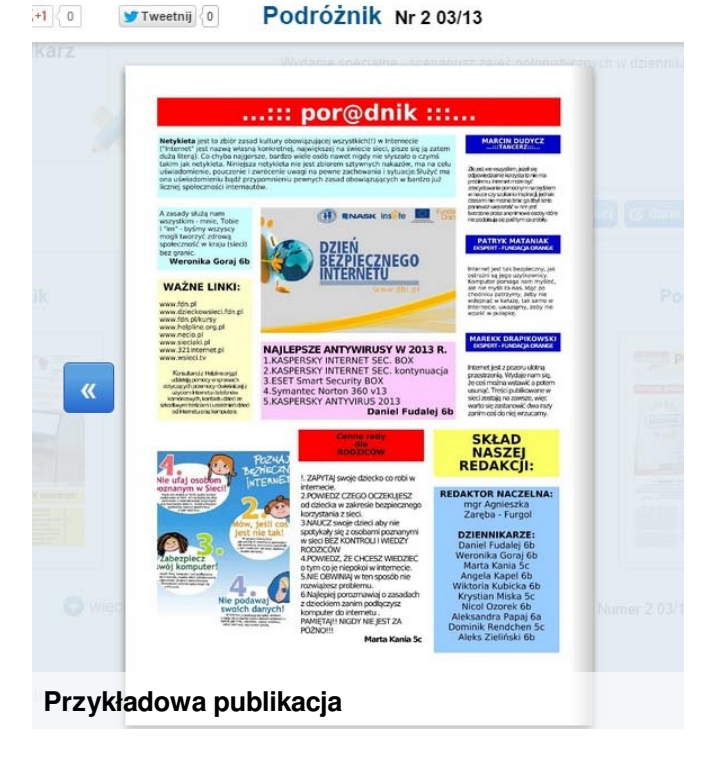

# **Czy taka forma powtórzenia z lektury jest atrakcyjna?**

**TAK / NIE**

W celu weryfikacji moich pomysłów i propozycji dotyczących scenariusza lekcji z zastosowaniem prasy i platformy junior media przeprowadziłam mini badanie.Zrealizowalam zajęcia w dwóch klasach szóstych. Zapytałam 52 uczniów czy wedłuch nich taka forma podsumowania lektry jest atrakcyjna. Okazało się, że 14 z nich uważa te zajęcia za mało atrakcyjne, natomiast 38 z nich zajęcia przypodły do gustu.

Wśród uzasadnień odpowiedzi "tak" znalazły się między innymi:

- lepsze takie powtórzenie niż test lub odpytywanie
- fajne są lekcje z komputerami
- po tej lekcji lektura stała się jeszcze ciekawsza

Natomiast czternastka najczęścieu uzasadniała swą odpowiedź "nie" słowami:

- nie lubię dzienikarskich zabaw
- mało pamiętam z lektury
- nie jestem biegły w informatyce

Warto więc zweryfikować te opinie i proponowany

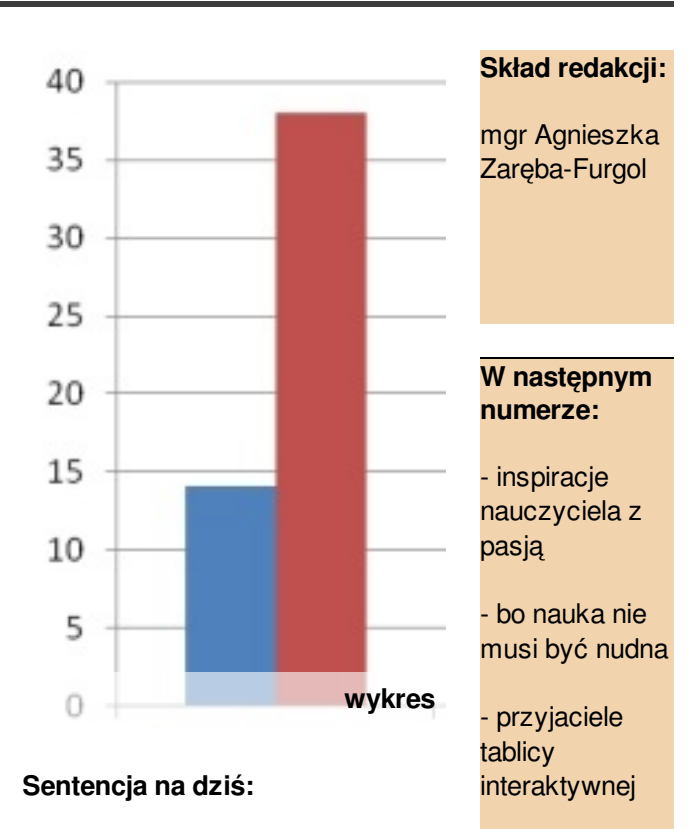

"Warto spotykać w życiu ludzi z pasją. Pasją, która nie tylko inspiruje, ale również pomaga żyć, czyniąc to nasze życie o wiele ciekawszym doświadczeniem". Zbigniew Kiełb

media i ja

- jak

wyczarować więcej sprzętu w szkole

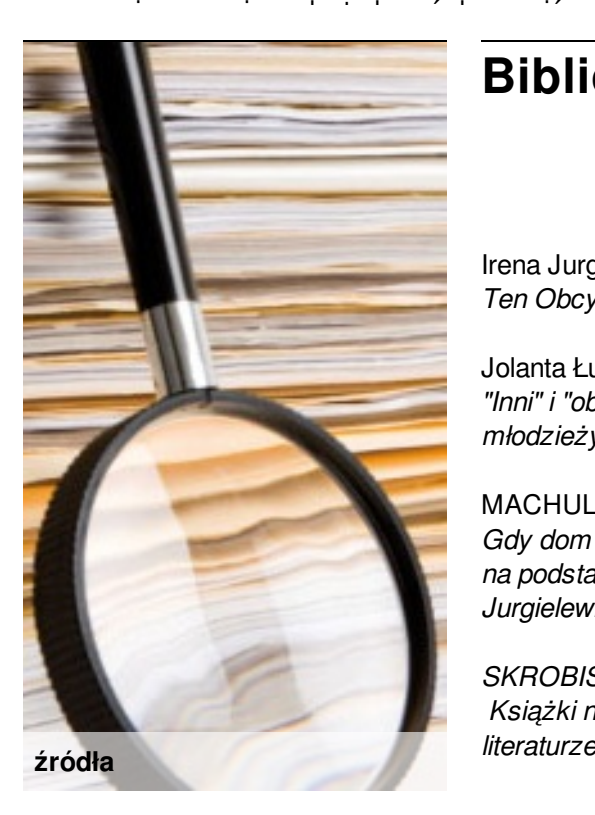

### **Bibliografia: Netografia:**

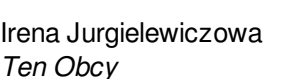

Jolanta Ługowska *"Inni" i "obcy" w powieściach dla młodzieży Ireny Jurgielewiczowej*

MACHULSKA Halina*: Gdy dom jest źródłem cierpień. : na podstawie powieści Ireny Jurgielewiczowej*

*SKROBISZEWSKA Halina: Książki naszych dzieci czyli o literaturze dla dzieci i młodzieży.* www.juniormedia.pl

www.ten-obcy.klp.pl

www.wirtualnemedia.pl/slownik

http://akademiaumiejetnosci.com/do

www.nasza-prasa.pl.tl

Kontakt z redakcją wydania:

\_\_\_\_\_\_\_\_\_\_\_\_\_\_\_\_\_\_\_\_\_\_\_\_\_\_

agnieszkazf@gmail.com tel. 661768252